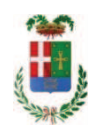

# PROVINCIA DI COMO

### SETTORE OPERE PUBBLICHE DI VIABILITA PREVENZIONE ESPROPRI E CONCESSIONI **SERVIZIO LAVORI PUBBLICI**

#### DETERMINAZIONE N. 1210 / 2018

#### OGGETTO: FORNITURA DI VESTIARIO PER IL PERSONALE TECNICO DEL SETTORE **FABBRICATI** SERVIZIO OFFICINA. AFFIDAMENTO **FORNITURA TRAMITE MEPA ALLA IMPRESA SAFETY SYSTEM SPA PER EURO 4.643.56** CIG Z8D265BBF6 E ALLA IMPRESA MODYF SRL PER EURO 343.43 CIG ZAF265BC4D.

#### **IL RESPONSABILE**

class, 06.06 fasc. 34/2018

Premesso che:

- occorre procedere periodicamente alla fornitura di vestiario e calzature per il personale tecnico assegnato al servizio officina per lo svolgimento dell'attività operativa che richiede un abbigliamento adequato alle mansioni da svolgere:

- in particolare in vestiario e le calzature sono una dotazione specifica rivolta agli operatori del settore officina soggeti al rispetto della noramativa di sicurezza contro gli effetti termici dell'arco elettrico;

Atteso che:

- con il D.L. 52 del 2012 convertito con modificazioni con legge n. 94/06.07.2012 sono state introdotte modifiche all'art. 1 comma 450 della legge 296/2006 ss.mm.ii. relative all'affidamento di beni e servizi di importo inferiore alla soglia comunitaria (Euro 200.000,00).

- il nuovo dettato normativo impone, anche per le amministrazioni pubbliche diverse da quelle statali, l'obbligo di fare ricorso al MEPA od ad altri mercati elettronici istituiti ai sensi dell'art. 328 del DPR, 207/2010:

VISTO il rapporto n. 46320 in data 12/12/2018 con il quale l'Ufficio tecnico - Settore Edilizia Scolastica e Fabbricati - segnala la necessità di procedere all'acquisto di vestiario vario da assegnare in dotazione al personale del Servizio Officina:

Letto l'art. 36 comma 2 lett. a) del D.Lgs. 50/2016;

Lette le Linee Guida n. 4 di attuazione del D.Lgs. 50/2016 di ANAC e successivi aggiornamenti;

Visto l'art. 1 comma 450 della Legge 296/2006 e succ. modifiche ed integrazioni;

RITENUTO di procedere alla fornitura di cui sopra mediante ricorso al MePA, realizzato da Consip per conto del Ministero dell'Economia e delle Finanze;

ATTESO che per la fornitura del materiale elencato sono stati individuati i sequenti fornitori nell'ambito del Mercato Elettronico, realizzato da Consip per conto del Ministero dell'Economia e delle Finanze:

- ditta SIR SAFETY SYSTEM SPA con sede in via dei Fornaciai n. 9 - Santa Maria degli Angeli 06081 ASSISI (PG) P.I. 03359340548 per un importo netto di Euro 3.806,20 pari a lordi Euro 4.643,56 (IVA 22% inclusa);

- ditta MODIF SRL con sede in Via Stazine n. 18 - 39040 Termeno sulla Strada del Vino (BZ) P.I. 01652980218 per un importo netto di Euro 281,50 pari a lordi Euro 343,43(IVA 22% inclusa);

Visti:

- il DURC della ditta SIR SAFETY SYSTEM SPA regolare fino alla data del 12/02/2019

- che non risultano a carico dell'impresa SIR SAFETY SYSTEM SPA alla data del 14/12/2018 presso il casellario informatico di ANAC, annotazione riservate di provvedimenti adottati in ordine a violazioni accertate:

- il DURC della ditta MODIF SRL regolare fino alla data del 13/02/2019;

- che non risultano a carico dell'impresa MODIF SRL, alla data del 14/12/2018, presso il casellario informatico di ANAC, annotazione riservate di provvedimenti adottati in ordine a violazioni accertate;

DATO ATTO che la spesa complessiva Euro 4.087,70 (IVA inclusa) trova fa carico alla Missione 01 Programma 05 al Cap. 11700/0 imp. /2018 Codice del Piano dei Conti 1030102

per Euro 4.643.56 a favore della SIR SAFETY SYSTEM SPA al sub .../2018 per Euro 343,43 a favore della MODIF SRL al sub .../2018  $\sim$ 

Visti:

- la deliberazione di Consiglio Provinciale n. 20 del 26 giugno 2018 di approvazione del Bilancio di Previsione per il triennio 2018/2020 e successive modifiche;

- la deliberazione del Presidente n. 41 del 03 luglio 2018 di approvazione del Piano esecutivo di Gestione 2018 e successive modifiche;

**DETERMINA** 

- 1. di approvare l'elenco del vestiario vario da assegnare in dotazione al personale del Servizio Officina, trasmesso con rapporto n. 46320 in data 12/12/2018 dall'Ufficio Tecnico Provinciale;
- 2. di procedere alla fornitura di cui al punto 1) mediante ricorso al MEPA, individuando i sequenti fornitori:

- ditta SIR SAFETY SYSTEM SPA con sede in via dei Fornaciai n. 9 - Santa Maria degli Angeli 06081 ASSISI (PG) P.I. 03359340548 per un importo netto di Euro 3.806,20 pari a lordi Euro 4.643,56 (IVA 22% inclusa) -**CIG Z8D265BBF6:** 

- ditta MODIF SRL con sede in Via Stazine n. 18 - 39040 Termeno sulla Strada del Vino (BZ) P.I. 01652980218 per un importo netto di Euro 281,50 pari a lordi Euro 343,43(IVA 22% inclusa) - CIG **ZAF265BC4D** 

3. di imputare la spesa complessiva di Euro Euro 4.087,70 (IVA inclusa) trova fa carico alla Missione 01 Programma 05 al Cap. 11700/0 imp.  $/2018$ Codice del Piano dei Conti 1030102

per Euro 4.643,56 a favore della SIR SAFETY SYSTEM SPA al sub  $-./2018$ per Euro 343,43 a favore della MODIF SRL al sub  $M/2018$ 

- 4. di dare atto che la spesa derivante dal presente atto diverrà esigibile per il creditore in argomento entro il 2018;
- 5. di trasmettere il presente provvedimento al Settore Ragioneria per quanto di competenza.

Lì, 18/12/2018

**IL RESPONSABILE TARANTOLA BRUNO** (Sottoscritto digitalmente ai sensi dell'art. 21 D.L.gs n 82/2005 e s.m.i.)

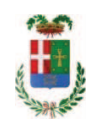

# Provincia di Como

## **VISTO DI REGOLARITA' CONTABILE**

### **DETERMINAZIONE DIRIGENZIALE N. 1210 / 2018**

UNITA' PROPONENTE: SERVIZIO LAVORI PUBBLICI OGGETTO: FORNITURA DI VESTIARIO PER IL PERSONALE TECNICO DEL SETTORE FABBRICATI SERVIZIO OFFICINA. AFFIDAMENTO FORNITURA TRAMITE MEPA ALLA IMPRESA SAFETY SYSTEM SPA PER EURO 4.643,56 CIG Z8D265BBF6 E ALLA IMPRESA MODYF SRL PER EURO 343,43 CIG ZAF265BC4D.

Visto di regolarità contabile attestante la copertura finanziaria ai sensi dell'art. 147 bis del D.Lgs. n. 267 del 18.08.2000 e s.m.i. cap. 11700 imp. 2090/2018 sub. Imp. 521/2018 per euro 4.643.56 cap. 11700 imp. 2090/2018 sub. Imp. 522/2018 per euro 343.43 **ESITO: FAVOREVOLE** 

Lì. 18/12/2018

IL DIRIGENTE/IL RESPONSABILE DEI SERVIZI **FINANZIARI** PELLEGRINI SANTINA (Sottoscritto digitalmente ai sensi dell'art. 21 D.L.gs n 82/2005 e s.m.i.)